# **MP3 Monitoring**

*Release 2.0.0*

**Iceflower S**

**Dec 15, 2020**

# **CONTENTS**

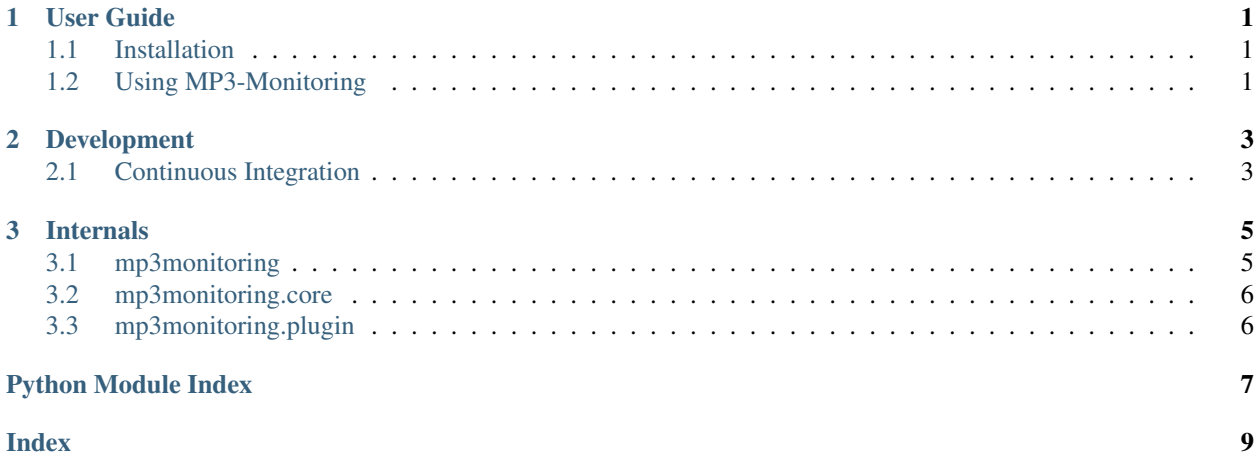

#### **CHAPTER**

#### **ONE**

# **USER GUIDE**

## <span id="page-4-3"></span><span id="page-4-1"></span><span id="page-4-0"></span>**1.1 Installation**

#### **1.1.1 System Requirements**

Python is required with version 3.8. or higher, it can be downloaded at [https://www.python.org/downloads/.](https://www.python.org/downloads/) During the Windows installation you should make sure that the PATH / environment variable is set and pip is installed. Under Linux it should be ensured that  $pip$  is installed, if this is not done within the standard installation.

#### **1.1.2 Installation**

The installation is preferably done over the terminal.

#### **Pip**

Installation with pip.

pip install mp3monitoring

if you want a graphical user interface do

pip install mp3monitoring[gui]

# <span id="page-4-2"></span>**1.2 Using MP3-Monitoring**

The program is a terminal program, so it runs from the terminal.

Calling with:

mp3monitoring

Furthermore, there are additional arguments:

```
-h, --help
     show this help message and exit
```
# **-v**, **--version**

show program's version number and exit

#### <span id="page-5-0"></span>**--list-plugins**

show plugin list and exit

- **-p** name, **--plugin** name plugin to execute
- **-o** option [option ...], **--option** option [option ...] options passed to the plugin, e.g. *-o username=South American coati -o password=Nasua Nasua*

**--logfile** path

log filepath relativ to the main dir (default: ./mp3monitoring.log)

**-l** {DEBUG,INFO,WARNING,ERROR,CRITICAL}, **--log** {DEBUG,INFO,WARNING,ERROR,CRITICAL} set the logging level (default: INFO)

#### **CHAPTER**

# **TWO**

# **DEVELOPMENT**

# <span id="page-6-1"></span><span id="page-6-0"></span>**2.1 Continuous Integration**

#### **2.1.1 Github Action Secrets**

PYPI\_TOKEN [PYPI](https://pypi.org/) token for the project. CODACY\_PROJECT\_TOKEN [Codacy](https://www.codacy.com/) token for the project.

#### **CHAPTER**

#### **THREE**

#### **INTERNALS**

<span id="page-8-3"></span><span id="page-8-0"></span>Reference material.

### <span id="page-8-1"></span>**3.1 mp3monitoring**

#### **3.1.1 mp3monitoring.main**

#### **3.1.2 mp3monitoring.static\_data**

<span id="page-8-2"></span>Static and important data which is needed by the program and do not need any third party libraries. (this is important because it is used inside the setup.py | do not edit.

```
mp3monitoring.static_data.AUTHOR = 'Iceflower S'
    author
mp3monitoring.static_data.AUTHOR_EMAIL = 'iceflower@gmx.de'
    author email
mp3monitoring.static_data.AUTHOR_GITHUB = 'https://github.com/IceflowRE'
    author github link
mp3monitoring.static_data.DESCRIPTION = 'Monitors a folder and copies mp3s to another folder.'
    short description
mp3monitoring.static_data.LONG_NAME = 'MP3 Monitoring'
    long name of this program
mp3monitoring.static_data.NAME = 'mp3monitoring'
    name of this program
mp3monitoring.static_data.PROJECT_URL = 'https://github.com/IceflowRE/mp3monitoring'
    project url
mp3monitoring.static_data.PYPI_JSON_URL = 'https://pypi.org/pypi/mp3monitoring/json'
    url to the pypi json
mp3monitoring.static_data.VERSION = '1.0.0.dev5'
    version in PEP440 format
```
**3.1.3 mp3monitoring.tools**

# <span id="page-9-0"></span>**3.2 mp3monitoring.core**

- **3.2.1 mp3monitoring.core.manager**
- **3.2.2 mp3monitoring.core.plugin\_state**
- **3.2.3 mp3monitoring.core.settings**
- **3.2.4 mp3monitoring.core.updater**
- <span id="page-9-1"></span>**3.3 mp3monitoring.plugin**
- **3.3.1 mp3monitoring.plugin.a\_plugin**
- **3.3.2 mp3monitoring.plugin.exceptions**
- **3.3.3 mp3monitoring.plugin.link\_item**
- **3.3.4 mp3monitoring.plugin.link\_item\_dict**
- **3.3.5 mp3monitoring.plugin.plugin\_info**
- **3.3.6 mp3monitoring.plugin.savestate**

# **PYTHON MODULE INDEX**

<span id="page-10-0"></span>m

mp3monitoring.static\_data, [5](#page-8-2)

#### **INDEX**

# <span id="page-12-0"></span>Symbols

```
--help
   command line option, 1
--list-plugins
   command line option, 1
--log {DEBUG,INFO,WARNING,ERROR,CRITICAL}
   command line option, 2
--logfile path
   command line option, 2
--option option [option ...]
   command line option, 2
--plugin name
   command line option, 2
--version
   command line option, 1
-h
   command line option, 1
-l {DEBUG,INFO,WARNING,ERROR,CRITICAL}
   command line option, 2
-o option [option ...]
   command line option, 2
-p name
   command line option, 2
-vcommand line option, 1
                                          D
                                          L
                                          M
```
#### A

AUTHOR (*in module mp3monitoring.static\_data*), [5](#page-8-3) AUTHOR\_EMAIL (*in module mp3monitoring.static\_data*), [5](#page-8-3) AUTHOR\_GITHUB (*in module mp3monitoring.static\_data*), [5](#page-8-3)

# C

```
command line option
   1--list-plugins, 1
   --log {DEBUG,INFO,WARNING,ERROR,CRITICAL},
      2
   --logfile path, 2
   --option option [option ...], 2
   --plugin name, 2
```

```
--version, 1
1-l {DEBUG,INFO,WARNING,ERROR,CRITICAL},
   \mathfrak{D}\sim2
-p name, 2
1
```
DESCRIPTION (*in module mp3monitoring.static\_data*), [5](#page-8-3)

LONG\_NAME (*in module mp3monitoring.static\_data*), [5](#page-8-3)

```
module
   mp3monitoring.static_data, 5
mp3monitoring.static_data
   module, 5
```
### N

NAME (*in module mp3monitoring.static\_data*), [5](#page-8-3)

### P

```
PROJECT_URL (in module mp3monitoring.static_data),
       5
PYPI_JSON_URL (in module
       mp3monitoring.static_data), 5
```
#### V

VERSION (*in module mp3monitoring.static\_data*), [5](#page-8-3)